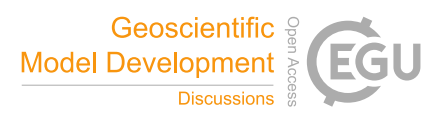

## *Interactive comment on* **"Comparative analysis of atmospheric radiative transfer models using the Atmospheric Look-up table Generator (ALG) toolbox (version 2.0)"** *by* **Jorge Vicent et al.**

## **Jorge Vicent et al.**

jorge.vicent-servera@magellium.fr

Received and published: 29 November 2019

Dear Executive Editor Dr. David Ham,

First of all, we would like to thank you for informing us about the GMD policy on code and data availability. We realized that that indeed our paper was not correctly fulfilling the GMD policy as also indicated in the recent editorial note (https://doi.org/10.5194/gmd-12-2215-2019) and the full details on the requirements for data and code availability (https://www.geoscientific-modeldevelopment.net/about/code\_and\_data\_policy.html).

C1

We have carefully reviewed the information in these websites as well as the recommendations you kindly send us by personal e-mail. Accordingly, we have made available the source code of ALG v2.0 (used in this paper) as well as the generated data and scripts using the storage provided by Zenodo under the following link: **https://doi.org/10.5281/zenodo.3555575**

We have also updated the manuscript on the *Code availability* section with the following text:

*The exact version of the ALG (v2.0) used to produce the results used in this paper is archived on Zenodo (https://doi.org/10.5281/zenodo.3555575), as are input data and scripts to run the model and produce the plots for all the simulations presented in this paper. The current version of ALG is freely available from the project website (http://ipl.uv.es/artmo) under the GNU General Public License v3 (see http://www.gnu.org/licenses/). The software package has been developed in Matlab® R2018a and it is compatible with Windows operating systems. The tool is also provided as a stand-alone compiled executable file so that users not having a licence of Matlab can still run the software. Accordingly, users must first install the corresponding Matlab Runtime (MCR version 9.5, 64-bits). In addition, the help system of ALG includes a set of guidelines to install and compile the compatible atmospheric RTMs.*

The source code is therefore freely available for the community through the Zenodo repository as well as in our own project website (www.artmotoolbox.com).

We hope that these modifications are now inline with the GMD policy on source code and data availability and thus that our manuscript is compliant for its publication in GMD. Please don't hesitate to contact us if you have any further comments or remarks.

On behalf of the co-authors, I would like to thank you once more for your support.

Kind regards,

The authors

Interactive comment on Geosci. Model Dev. Discuss., https://doi.org/10.5194/gmd-2019-188, 2019.

C3